#### **Voici quelques conseils qui pourront vous aider à ne pas oublier votre NIP et à le protéger :**  $\Delta$

- **>** Pour plus de sécurité, envisagez de changer votre NIP de temps à autre.
- **>** Évitez d'utiliser des numéros liés à vos renseignements personnels comme votre date de naissance, votre numéro d'assurance sociale, votre adresse, votre numéro de téléphone, etc.
- **>** N'écrivez jamais votre NIP et ne le stockez pas dans un fichier électronique.
- **>** Ne révélez votre NIP à personne, pas même aux employés d'institutions financières, à des organismes chargés de faire respecter la loi, à des amis ou à des membres de votre famille.
- **>** Ne donnez jamais votre NIP lorsque vous effectuez des opérations par téléphone ou Internet.
- **>** Si vous prévoyez voyager, nous vous recommandons d'opter pour un NIP de quatre chiffres, étant donné qu'à l'étranger, certains terminaux n'acceptent pas les NIP comportant plus de quatre chiffres.
- **>** Modifiez immédiatement votre NIP si vous soupçonnez quelqu'un de le connaître.

Pour en savoir plus, rendez-vous au **www.rbcbanqueroyale.com/debitchip** ou composez le **1-800 ROYAL® 1-1 (1 800 769-2511).**

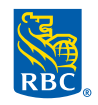

#### **RBC Banque Royale®**

® Marques déposées de la Banque Royale du Canada. RBC et Banque Royale sont des marques déposées de la Banque Royale du Canada.

# Votre Nouvelle Carte-client à puce RBC®

Modifiée pour une sécurité et une protection accrues.

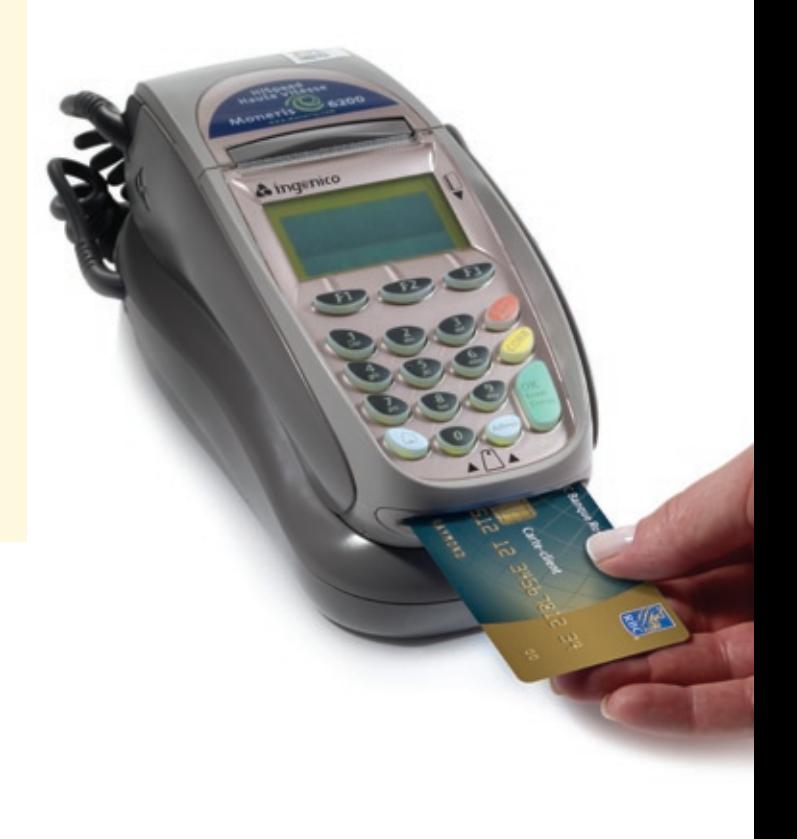

## **RBC Banque Royale®**

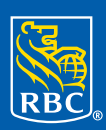

## **Sécurité accrue**

Votre nouvelle **carte-client à puce RBC modifiée** ou votre **carte-client d'affaires** à la fine pointe de la technologie **en termes de carte à puce** vous offre une sécurité et une protection accrues. La technologie des cartes à puce est largement utilisée partout dans le monde et elle est conçue pour accroître la sécurité qui caractérise déjà le système de paiement par carte de crédit.

## **Qu'est-ce qu'une carte à puce ?**

Votre carte-client à puce RBC est dotée d'une micropuce intégrée qui est chiffrée et pratiquement impossible à reproduire. Cette technologie vous procure une grande protection contre la contrefaçon et la fraude par carte. La puce sur votre carte travaille avec votre numéro d'identification personnelle (NIP) dans des terminaux dotés d'un lecteur de cartes à puce pour assurer des opérations hautement sécurisées.

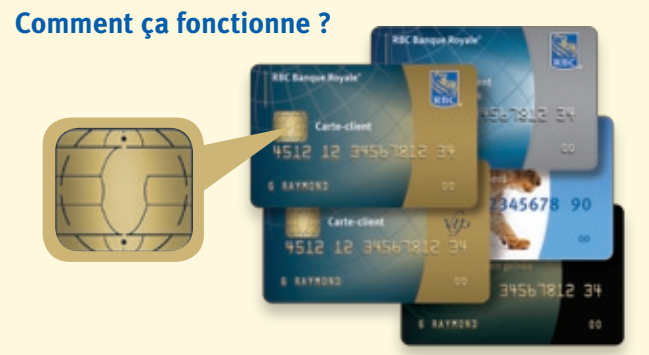

Lorsque vous effectuez une opération à un terminal doté d'un lecteur de cartes à puce avec votre carte-client à puce RBC, vous êtes aux commandes. Le processus est simple et rapide :

*Étape 1* – Au lieu de glisser votre carte, **insérez-la** dans le terminal et ne la **retirez pas** avant la fin de l'opération. Si vous retirez votre carte trop tôt, l'opération se terminera.

*Étape 2* – **Suivez les indications** à l'écran et **entrez votre NIP**, comme c'est le cas maintenant.

*Étape 3* – Lorsque l'opération est terminée, **retirez votre carte** lorsqu'indiqué et **prenez votre reçu**.

**>** Lorsque vous effectuez une opération à un terminal non doté d'un lecteur de cartes à puce avec votre carte-client à puce RBC, l'opération sera traitée comme elle l'est actuellement. La bande magnétique de votre carte sera glissée et vous entrerez votre NIP.

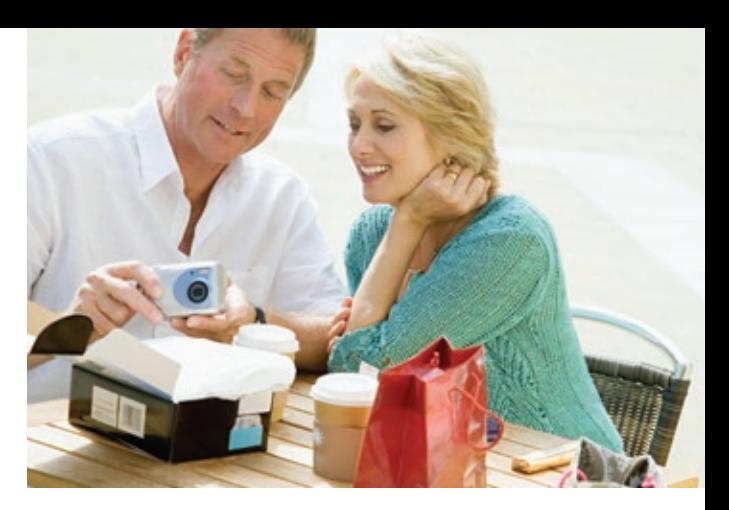

## **Quelles sont les prochaines étapes ?**

Il faudra quelque temps avant que les commerçants soient tous équipés de terminaux dotés d'un lecteur de cartes à puce. Afin que votre carte-client à puce RBC continue d'être acceptée partout, elle est dotée à la fois d'une bande magnétique et d'une puce. Vous pouvez donc vous attendre à effectuer deux types d'opérations avec votre nouvelle carte pendant un certain temps.

*Passer et entrer son NIP* – La carte à bande magnétique est passée dans le lecteur et le titulaire autorise l'opération en entrant son NIP, comme il le fait maintenant.

*Insérer et entrer son NIP* – La carte est insérée dans le **terminal** et **elle y est laissée** pendant que le titulaire compose son NIP.

Soyez assuré que **toutes les opérations demeurent tout aussi sécurisées** et que vous serez toujours protégé en vertu du Code de pratique canadien pour les services de carte de débit.

#### **Votre NIP est important**

**>** Votre NIP demeure un élément de sécurité essentiel des opérations effectuées avec votre carte-client à puce RBC. Vous ne devez pas **oublier votre NIP**.

**N'écrivez jamais** votre NIP et ne le divulguez à personne.

**>** Consultez la lettre qui accompagne votre carte-client à puce RBC pour obtenir des renseignements concernant votre carte et les avantages qu'elle offre.

#### **Changer son NIP ? Rien de plus simple !**

Si vous désirez changer votre NIP ou si vous l'avez oublié, rendez-vous à une succursale RBC pour le réinitialiser. Par mesure de précaution, veuillez apporter avec vous deux pièces d'identité valides.